## **Stability**

- Coefficients may change over time
	- – $-$  Evolution of the economy
	- –– Policy changes

#### Time‐Varying Parameters

$$
y_t = \alpha_t + x_t \beta_t + e_t
$$

- Coefficients depend on the time period
- If the coefficients vary randomly and are unpredictable, then they cannot be estimated
	- As there would be only one observation for each set of coefficients
	- We cannot estimate coefficients from just one observation!

## Smoothly Time‐Varying Parameters

$$
y_t = \alpha_t + x_t \beta_t + e_t
$$

- If the coefficients change gradually over time, then the coefficients are similar in adjacent time periods.
- We could try to estimate the coefficients for time period *<sup>t</sup>* by estimating the regression using observations [*t*‐ *<sup>w</sup>*/2,…, *<sup>t</sup>*<sup>+</sup> *<sup>w</sup>*/2] where *<sup>w</sup>* is called the *window width*.
- *w* is the number of observations used for local estimation

## Rolling Estimation

- This is called *rolling* estimation
- For a given window width *<sup>w</sup>*, you roll through the sample, using *<sup>w</sup>* observations for estimation.
- You advance one observation at <sup>a</sup> time and repeat
- Then you can plot the estimated coefficients against time

## What to expect

- Rolling estimates will be <sup>a</sup> combination of true coefficients and sampling error
- The sampling error can be large
	- – $-$  Fluctuations in the estimates can be just error
- If the true coefficients are trending
	- – $-$  Expect the estimated coefficients to display trend plus noise
- If the true coefficients are constant
	- – $-$  Expect the estimated coefficients to display random fluctuation and noise

#### Example: GDP Growth

. reg gdp  $L(1/3)$ .gdp,r

Linear regression

Number of  $obs =$ 248  $F(3, 244) = 10.73$  $Prob > F$  $= 0.0000$  $R$ -squared = 0.1527 **ROOT MSE** 3.815  $=$   $-$ 

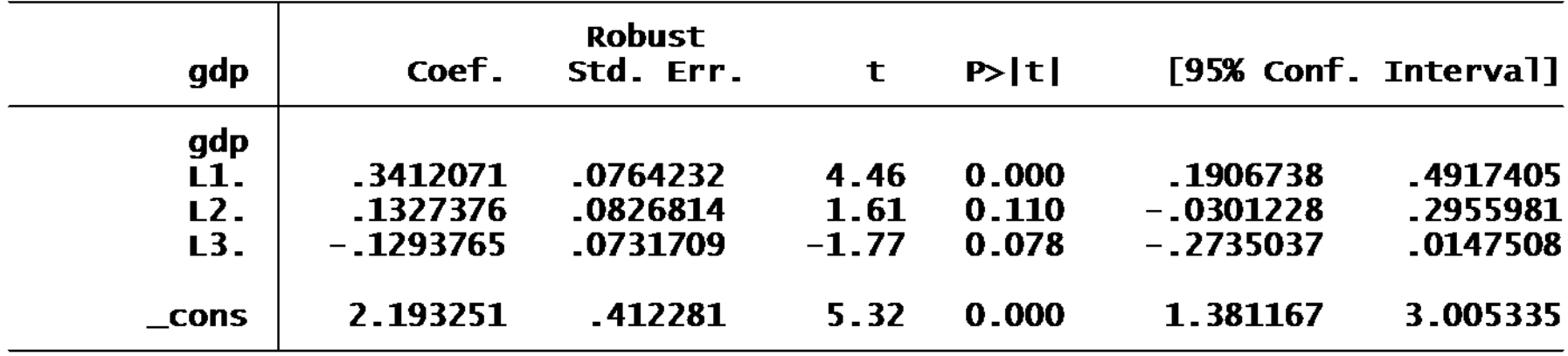

# STATA **rolling** command

- STATA has <sup>a</sup> command for rolling estimation:
- **.rolling, window(100) clear: regress gdp L(1/3).gdp**
- In this command:
	- – **window(100)** sets the window width
		- w=100
		- The number of observations for estimation will be 100
	- **clear**
		- Clears out the data in memory
		- The data will be replaced by the rolling estimates
		- It is necessary

## **rolling** command

#### **.rolling, window(100) clear: regress gdp L(1/3).gdp**

- The part after the ":"
	- **regress gdp L(1/3).gdp**
	- This is the command that STATA will implement using the rolling method
	- – An AR(3) will be fit using 100 observations, rolling through the sample

## Example

- GDP is quarterly 1947Q1 through 2009Q4
	- 251 observations
- Using w=100
	- The first estimation window is 1947Q2‐1972Q1
	- –The second is 1947Q3‐1972Q2
	- There are 152 estimation windows
	- The final is 1985Q1‐2009Q4

• STATA Execution:

. rolling, window $(100)$  clear: regress gdp  $L(1/3)$ .gdp (running regress on estimation sample)

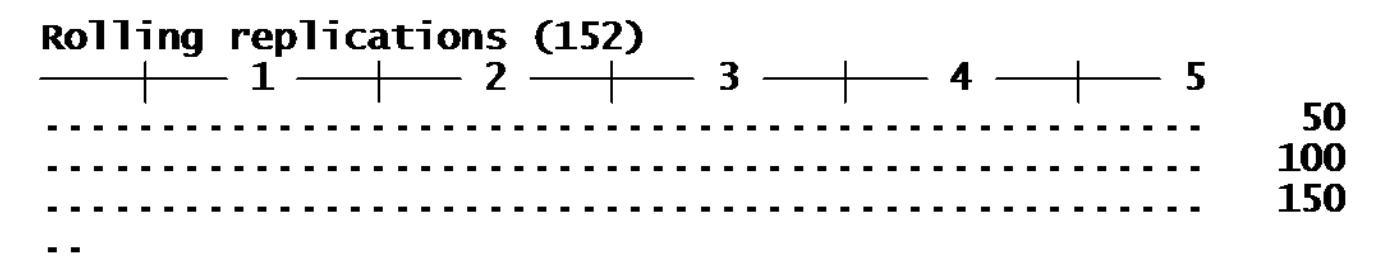

## After Rolling Execution

- The original data have been cleared from memory
- •• STATA shows new variables
	- start
	- end
	- $\_$ stat $\_1$
	- \_stat\_2
	- \_stat\_3
	- \_b\_cons
- *start* and *end* are starting/ending dates for each window
	- *start* runs from 1947Q2 to 1985Q1
	- *end* runs from to 1972Q1 2009Q4
- The others are the rolling estimates, AR and intercept

## Time reset

- As the original data have been cleared, so has your time index.
- So the **tsline** command does not work until you reset the time
- You can set the time to be start or end
	- **.tsset start**
	- **.tsset end**
- Or, more elegantly, you can set the time to be the mid‐ point of the window
	- –**.gen t=round((start+end)/2)**
	- –**.format <sup>t</sup> %tq**
	- **.tsset t**
	- This time index runs from 1959Q4 through 1997Q3

#### Time reset example

• Example

- . gen  $t = round((start+end)/2)$
- . format t %tq
- . tsset t time variable: t, 1959q4 to 1997q3 delta: 1 quarter
- . tsline \_b\_cons

## Plot Rolling Coefficients

- Now you can plot the estimated coefficients against time
	- –You can use separate or joint plots
	- **.tsline \_b\_cons**
	- **.tsline \_stat\_1 \_stat\_2 \_stat\_3**

## Rolling Intercept

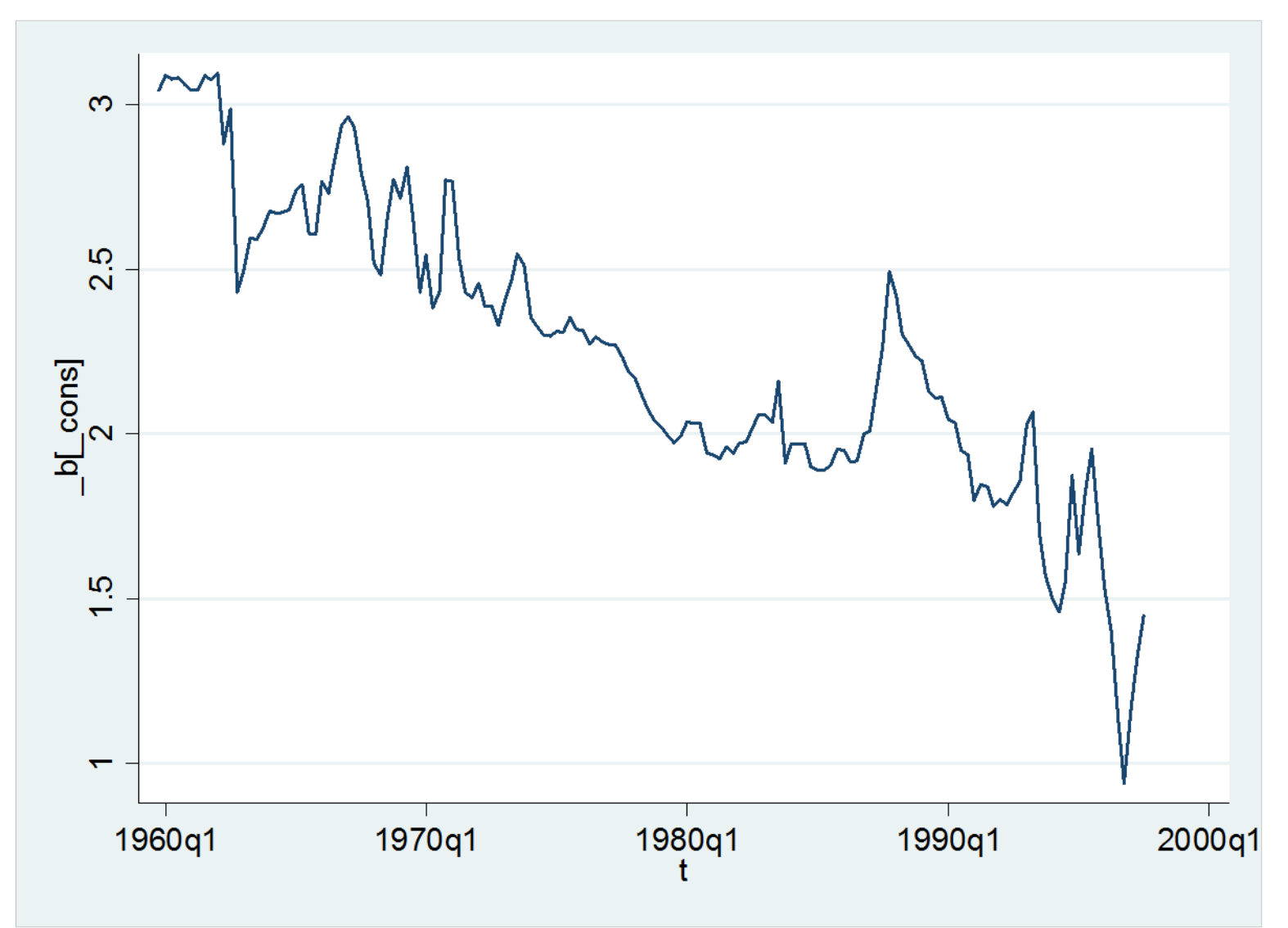

### Rolling AR coefficients

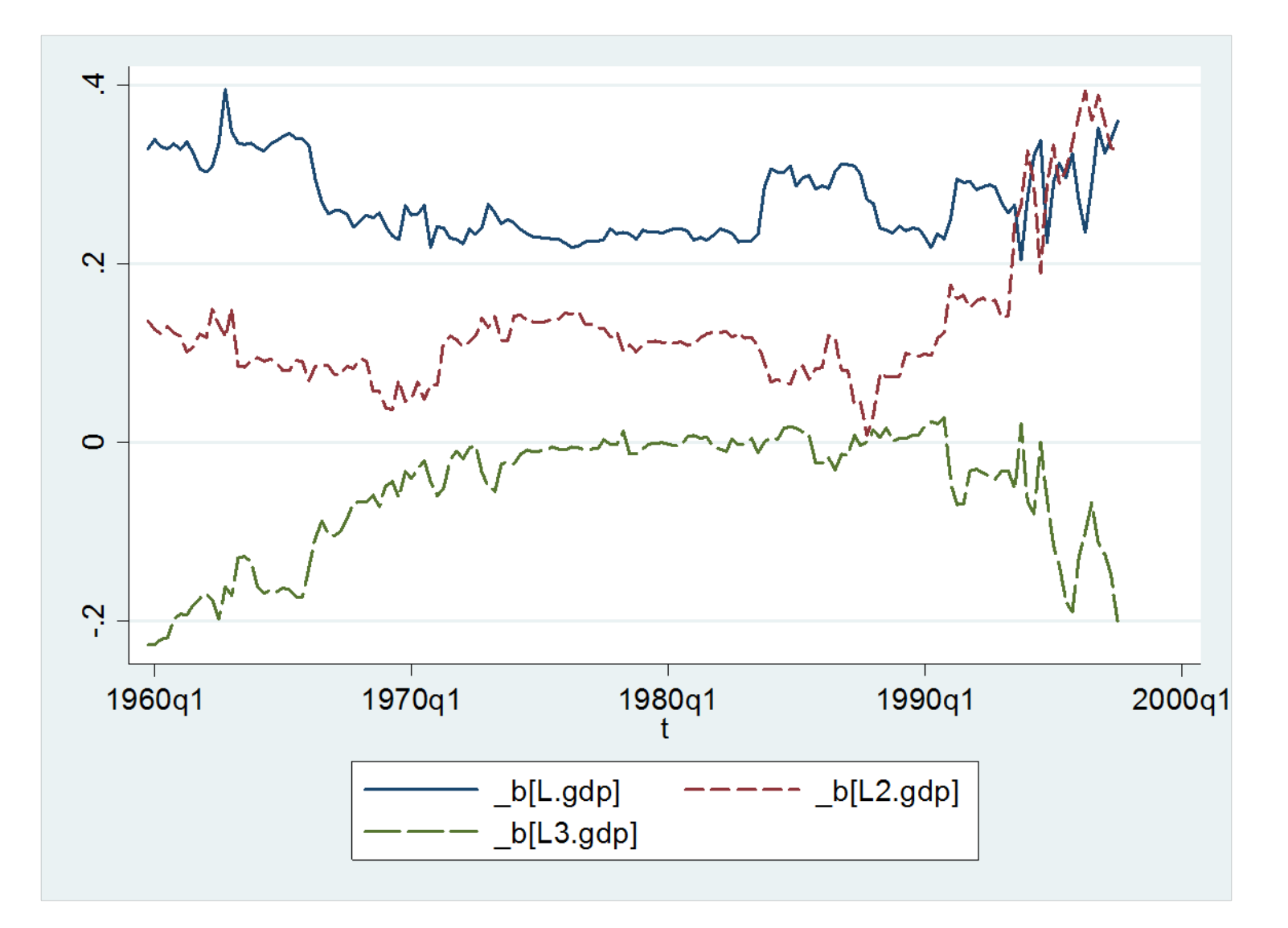

# Analysis

- The estimated intercept is decreasing gradually
- The AR(1) coef is quite stable
- The AR(2) coef starts increasing around 1990
- The AR(3) coef is 0 most of the period, but is negative from 1960‐1973 and after 1995
- All of the graphs go <sup>a</sup> bit crazy over 1990‐1997

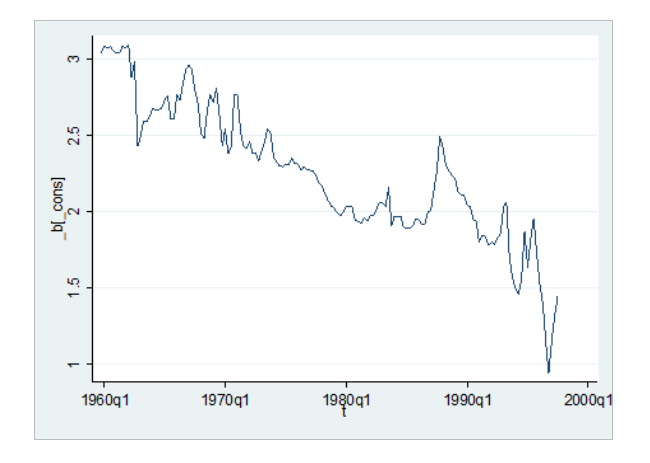

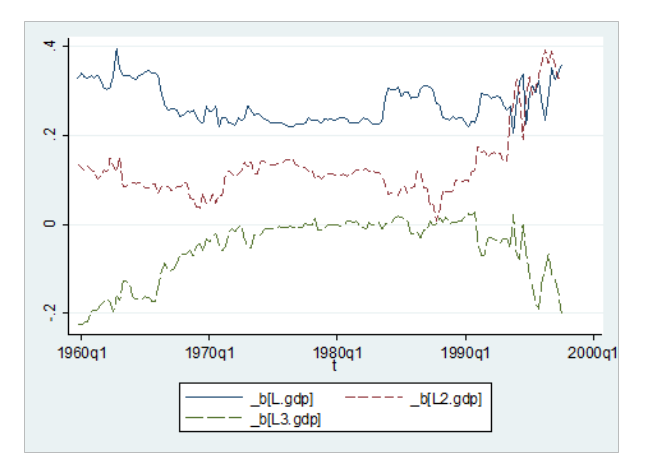

## Sequential (Recursive) Estimation

- As an alternative to rolling estimation, *sequential* or *recursive* estimation uses all the data up to the window width
	- $-$  First window: [1,w]
	- – $-$  Second window: [1,w+1]
	- – $-$  Final window: [1,T]  $\,$
- With sequential estimation, *window* is the length of the first estimation window

## Recursive Estimation

• STATA command is similar, but adds **recursive** after comma

#### **.rolling, recursive window(100) clear: regress gdp L(1/3).gdp**

- STATA clears data set, replaces with *start*, *end*, and recursive coefficient estimates *\_b\_cons*, *\_stat\_1*, etc.
- Use *end* for time variable
	- **.tsset end**
	- $-$  This sets the time index to the end period used for estimation

#### Recursive Intercept

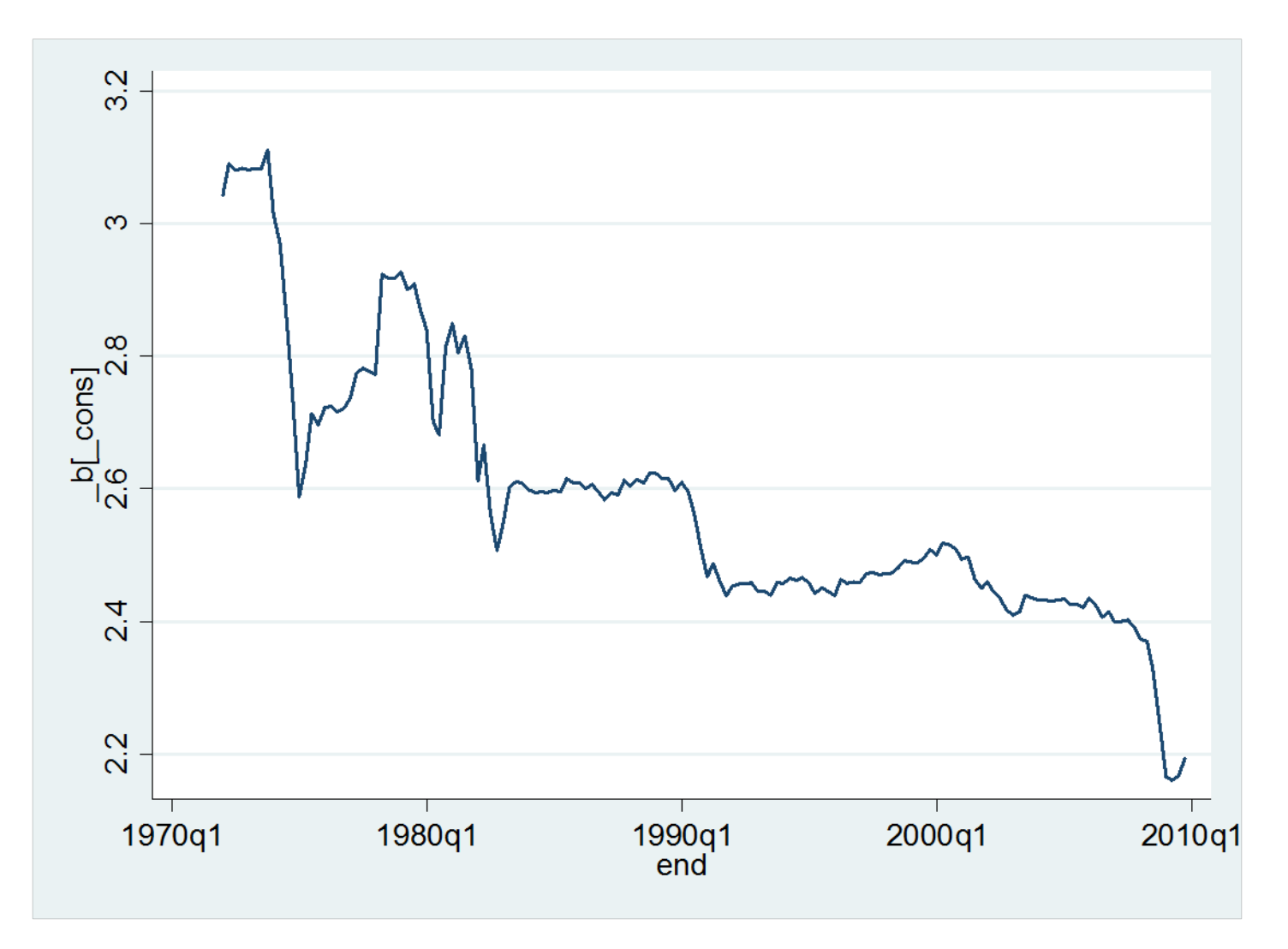

#### Recursive AR coefficients

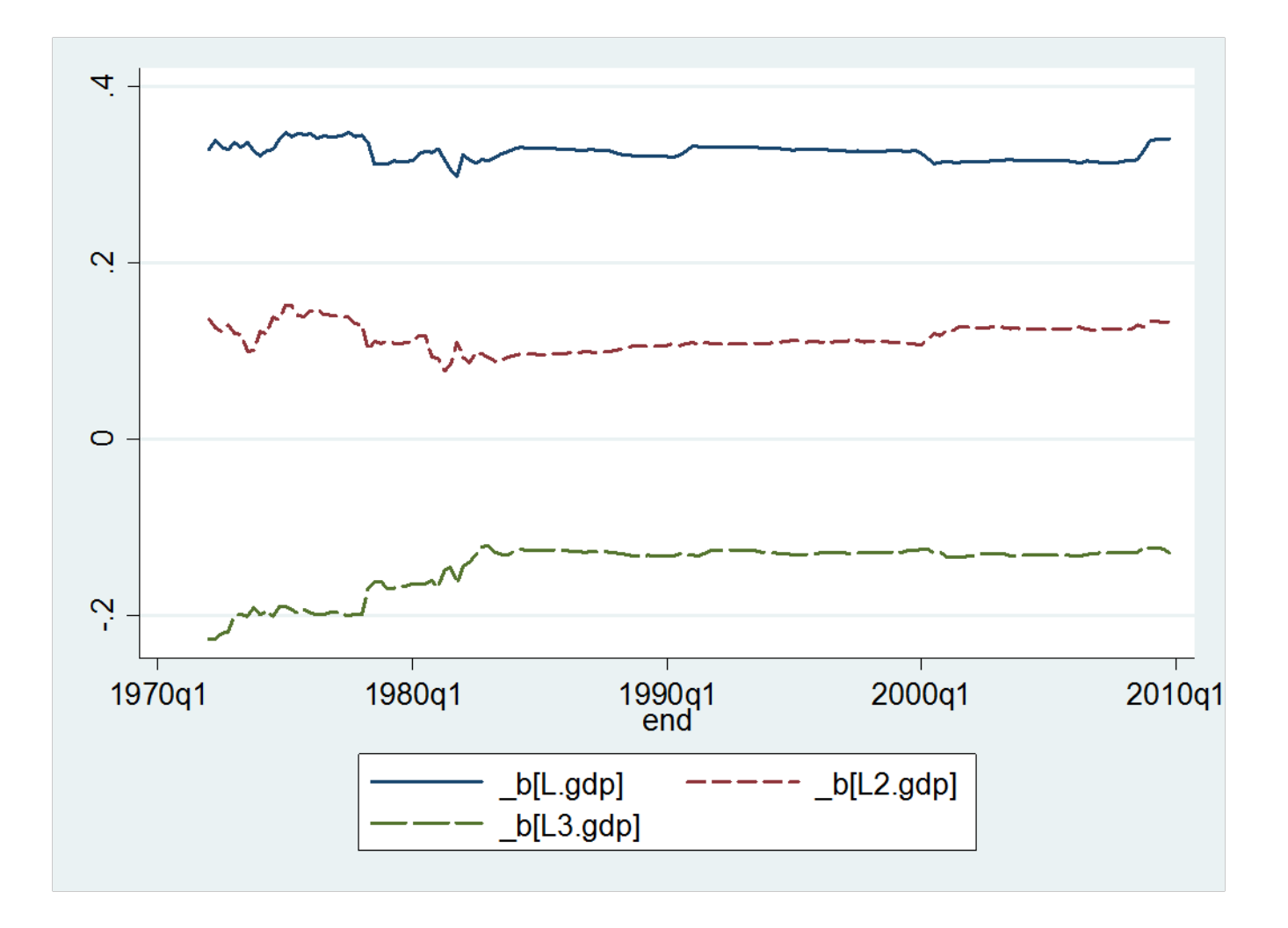

## Analysis

- The recursive intercept fluctuates, but decreases –Drops around 1984, and 1990
- The recursive AR(1) and AR(2) coefs are very stable
- The recursive AR(3) coef increases, and then becomes stable after 1984.

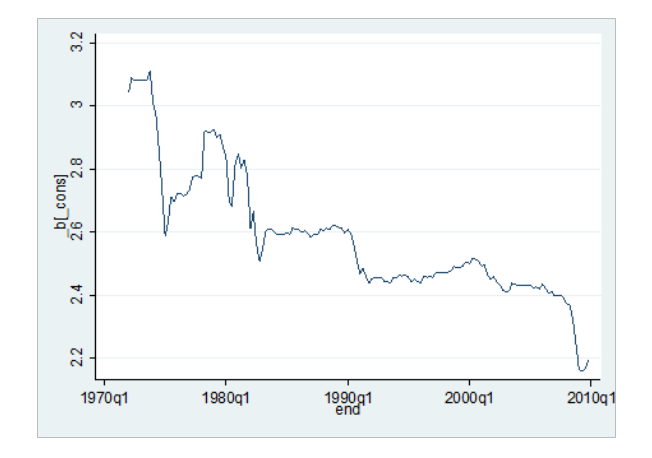

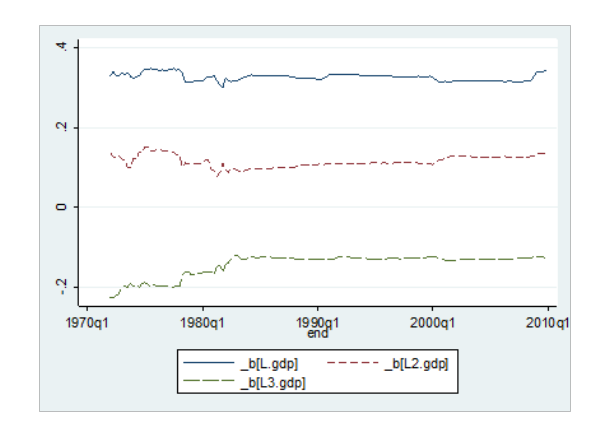

## Summary

- Use rolling and recursive estimation to investigate stability of estimated coefficients
- Look for patterns and evidence of change
- Try to identify potential *breakdates*
- In GDP example, possible dates:
	- 1970, 1984, 1990

## Testing for Breaks

- Did the coefficients change at some breakdate *t\**?
- We can test if the coefficients before and after *t\** are the same, or if they changed
- Simple to implement as an *F* test using dummy variables
- Known as <sup>a</sup> *Chow test*

## Gregory Chow

- Professor Gregory Chow of Princeton University (emeritus)
- Proposed the "Chow Test" for structural change in <sup>a</sup> famous paper in 1960

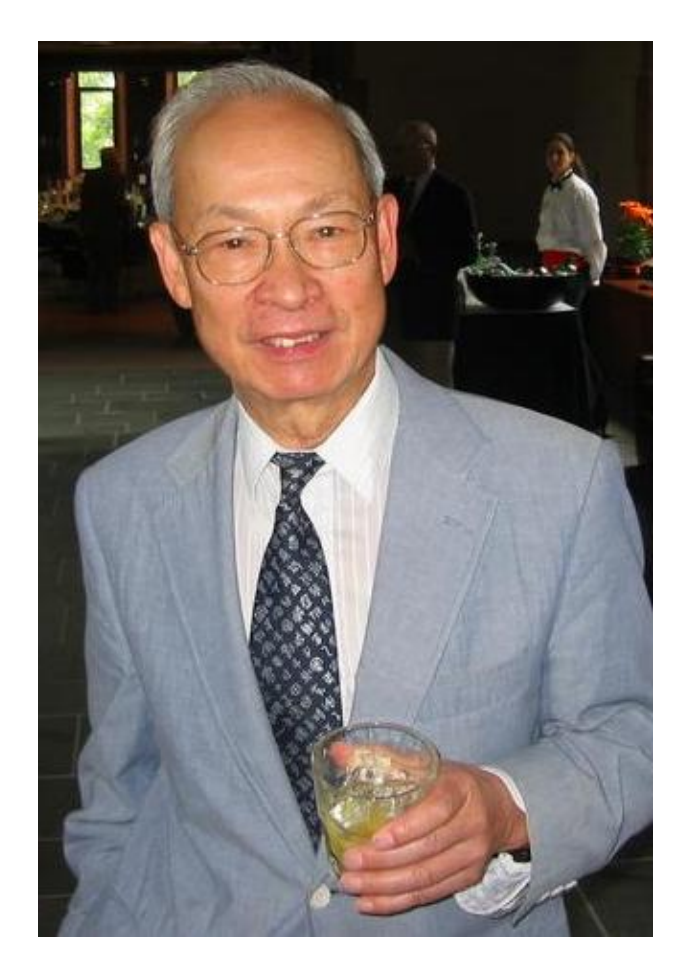

## Dummy Variable

- For a given breakdate *<sup>t</sup>\**
- Define <sup>a</sup> dummy variable *d* – *d*=1 if *t*>*t\**
- Include *d* and interactions *d\*x* to test for changes

## Model with Breaks

• Original Model

$$
y_t = \alpha + x_t \beta + e_t
$$

• Model with break

$$
y_t = \alpha + x_t \beta + \delta d_t + \gamma d_t x_t + e_t
$$

- Interpreting the coefficients
	- –— δ=change in intercept
	- –γ=change in slope

#### Chow Test

$$
y_t = \alpha + x_t \beta + \delta d_t + \gamma d_t x_t + e_t
$$

- The model has constant parameters if δ=γ=0
- Hypothesis test:
	- –— H<sub>0</sub>: δ=0 and γ=0
- Implement as an *F* test after estimation
- If prob>.05, you do not reject the hypothesis of stable coefficients

#### Example: GDP

. gen  $d=(t> tq(1974q1))$ 

. gen  $x1=d^*L$ .gdp (1 missing value generated)

. gen  $x2=d^*L2$ .gdp (2 missing values generated)

. gen  $x3=d*L3$ .gdp (3 missing values generated)

#### . reg gdp  $L(1/3)$ .gdp d x1 x2 x3, r

#### Linear regression

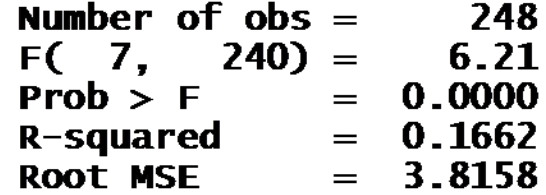

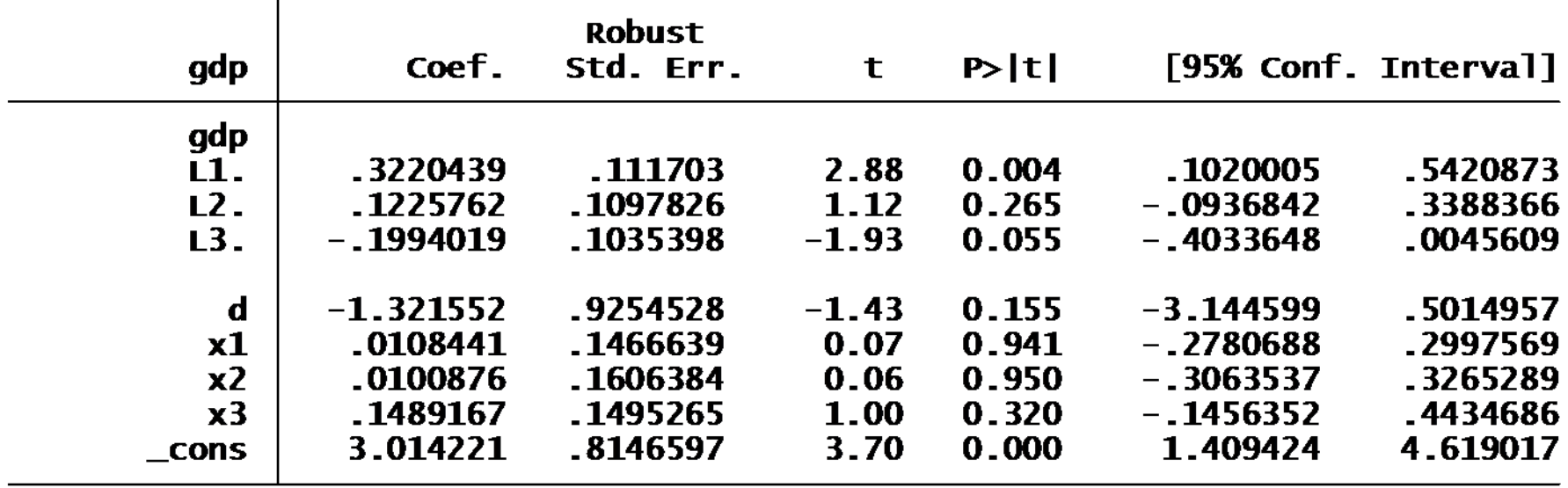

#### Chow test

. test  $d \times 1 \times 2 \times 3$ 

$$
\begin{array}{lll}\n(1) & d = 0 \\
(2) & x1 = 0 \\
(3) & x2 = 0 \\
(4) & x3 = 0\n\end{array}
$$
\n
$$
F(4, 240) = 0.72
$$
\nProb > F = 0.5797

- The p‐value is larger than 0.05
- It is not significant
- We do not reject hypothesis of constant coefficients

## Fishing for <sup>a</sup> Breakdate

- An important trouble with the Chow test is that it assumes that the breakdate is known – before looking at the data
- But we selected the breakdate by examining rolling and recursive estimates
- This means that are **too likely** to find misleading "evidence" of non‐constant coefficients

# Fishing

- We could consider picking multiple possible  $b$ reakdates  $t^*$ =[ $t_1$ , $t_2$ ,..., $t_{\mathsf{M}}]$
- For each breakdate *t\**, we could estimate the regression and compute the Chow statistic F(*t\**)
- Fishing for <sup>a</sup> breakdate is similar to searching for a big (significant) Chow statistic.

### The Quandt Likelihod Ratio (QLR) Statistic

(also called the "sup‐Wald" statistic)

The QLR statistic  $=$  the maximal Chow statistics

- Let  $F(\tau)$  = the Chow test statistic testing the hypothesis of no break at date  $\tau$ .
- The *QLR* test statistic is the *maximum* of all the Chow *F*statistics, over a range of  $\tau$ ,  $\tau_0 \leq \tau \leq \tau_1$ :

 $QLR = \max[F(\tau_0), F(\tau_0+1), \ldots, F(\tau_1-1), F(\tau_1)]$ 

• A conventional choice for  $\tau_0$  and  $\tau_1$  are the inner 70% of the sample (exclude the first and last 15%.

## Richard Quandt

- Professor Richard Quandt (1930‐)
	- –— Princeton University
	- –Estimation of breakdate (Quandt, 1958)
	- QLR test (Quandt, 1960)

## QLR Critical Values

 $QLR = \max[F(\tau_0), F(\tau_0+1), \ldots, F(\tau_1-1), F(\tau_1)]$ 

- Should you use the usual critical values?
- The large-sample null distribution of  $F(\tau)$  for a given (fixed, not estimated)  $\tau$  is  $F_{q,\infty}$
- But if you get to compute two Chow tests and choose the biggest one, the critical value must be larger than the critical value for a single Chow test.
- <sup>36</sup> must be larger still! • If you compute very many Chow test statistics – for example, all dates in the central 70% of the sample – the critical value

• *Get this*: in large samples, *QLR* has the distribution,

$$
\max_{a \leq s \leq 1-a} \left( \frac{1}{q} \sum_{i=1}^{q} \frac{B_i(s)^2}{s(1-s)} \right),
$$

where  ${B_i}$ ,  $i = 1,...,n$ , are independent continuous-time "Brownian Bridges" on  $0 \le s \le 1$  (a Brownian Bridge is a Brownian motion deviated from its mean), and where  $a = .15$ (exclude first and last 15% of the sample)

• Critical values are tabulated in SW Table 14.6…

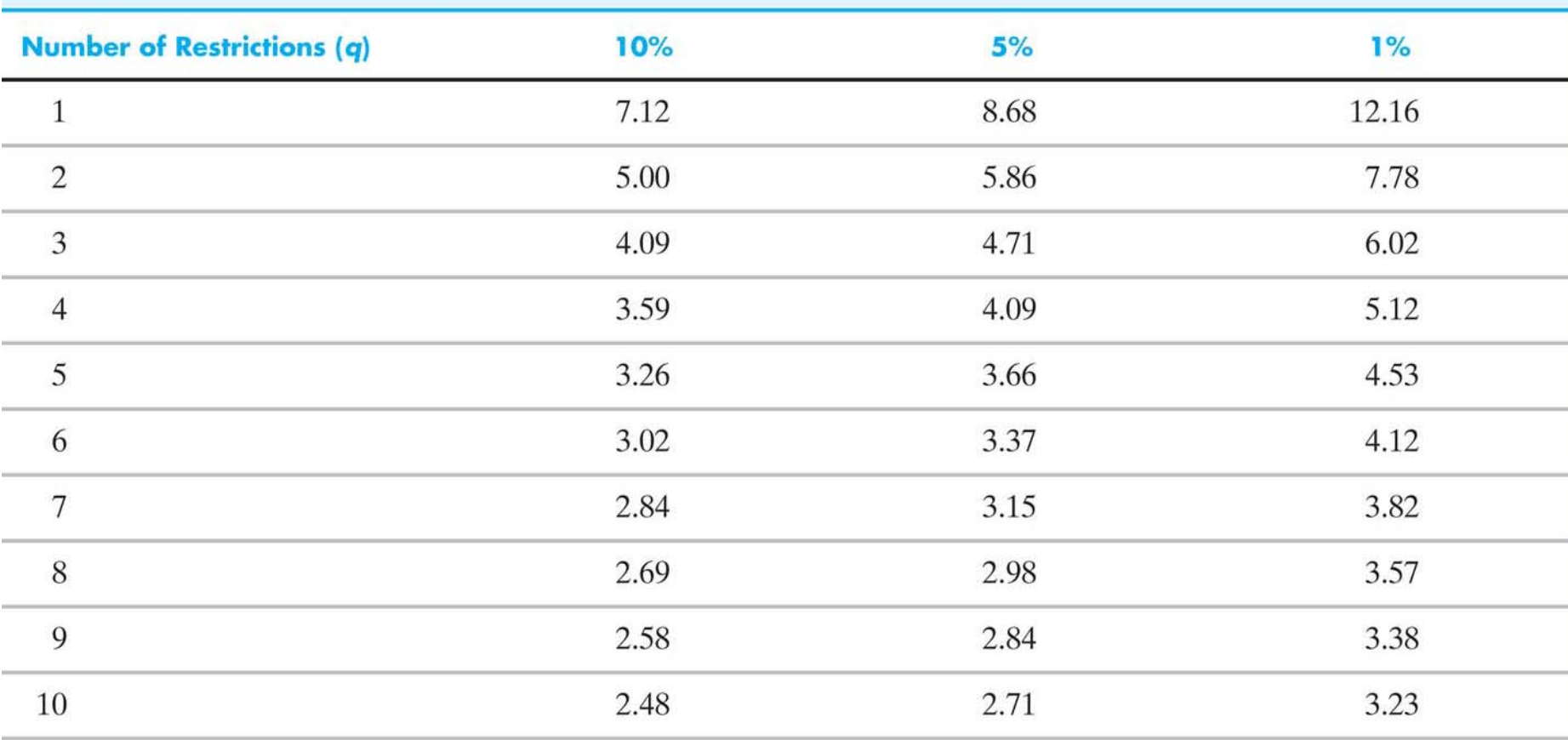

#### **Critical Values of the QLR Statistic with 15% Trimming TABLE 14.6**

Note that these critical values are larger than the  $F_{q,\infty}$  critical values – for example,  $F_{1,\infty}$  5% critical value is 3.84.

## QLR Theory

- Distribution theory for the QLR statistic
- Developed by

Professor Donald Andrews (Yale)

#### Has the postwar U.S. Phillips Curve been stable?

Consider a model of  $\Delta Inf_t$  given  $Unemp_t$  – the empirical backwards-looking Phillips curve, estimated over (1962 – 2004):

$$
\Delta Inf_t = 1.30 - .42 \Delta Inf_{t-1} - .37 \Delta Inf_{t-2} + .06 \Delta Inf_{t-3} - .04 \Delta Inf_{t-4}
$$
  
(.44) (.08) (.09) (.08)

 $-2.64$ *Unem*<sub>t-1</sub> + 3.04*Unem*<sub>t-2</sub> - 0.38*Unem*<sub>t-3</sub> + .25*Unemp*<sub>t-4</sub>  $(.46)$   $(.86)$   $(.89)$   $(.45)$ 

Has this model been stable over the full period 1962-2004?

#### QLR tests of stability of the Phillips curve.

dependent variable: Δ*Inft* regressors: intercept, Δ*Inft*–1,…, Δ*Inft*–4,  $Unemp_{t-1}, \ldots, Unemp_{t-4}$ 

• test for constancy of intercept only (other coefficients are assumed constant):  $QLR = 2.865 (q = 1)$ .

• 10% critical value = 7.12  $\Rightarrow$  don't reject at 10% level • test for constancy of intercept and coefficients on  $Unemp_t, \ldots$ , *Unemp<sub>t-3</sub>* (coefficients on  $\Delta Int_{t-1},...,\Delta Int_{t-4}$  are constant): *QLR* = 5.158 (*q* = 5)

- 1% critical value =  $4.53 \Rightarrow$  reject at 1% level
- Break date estimate: maximal *F* occurs in 1981:IV

unemployment relation, with estimated date of 1981:IV • Conclude that there is a break in the inflation –

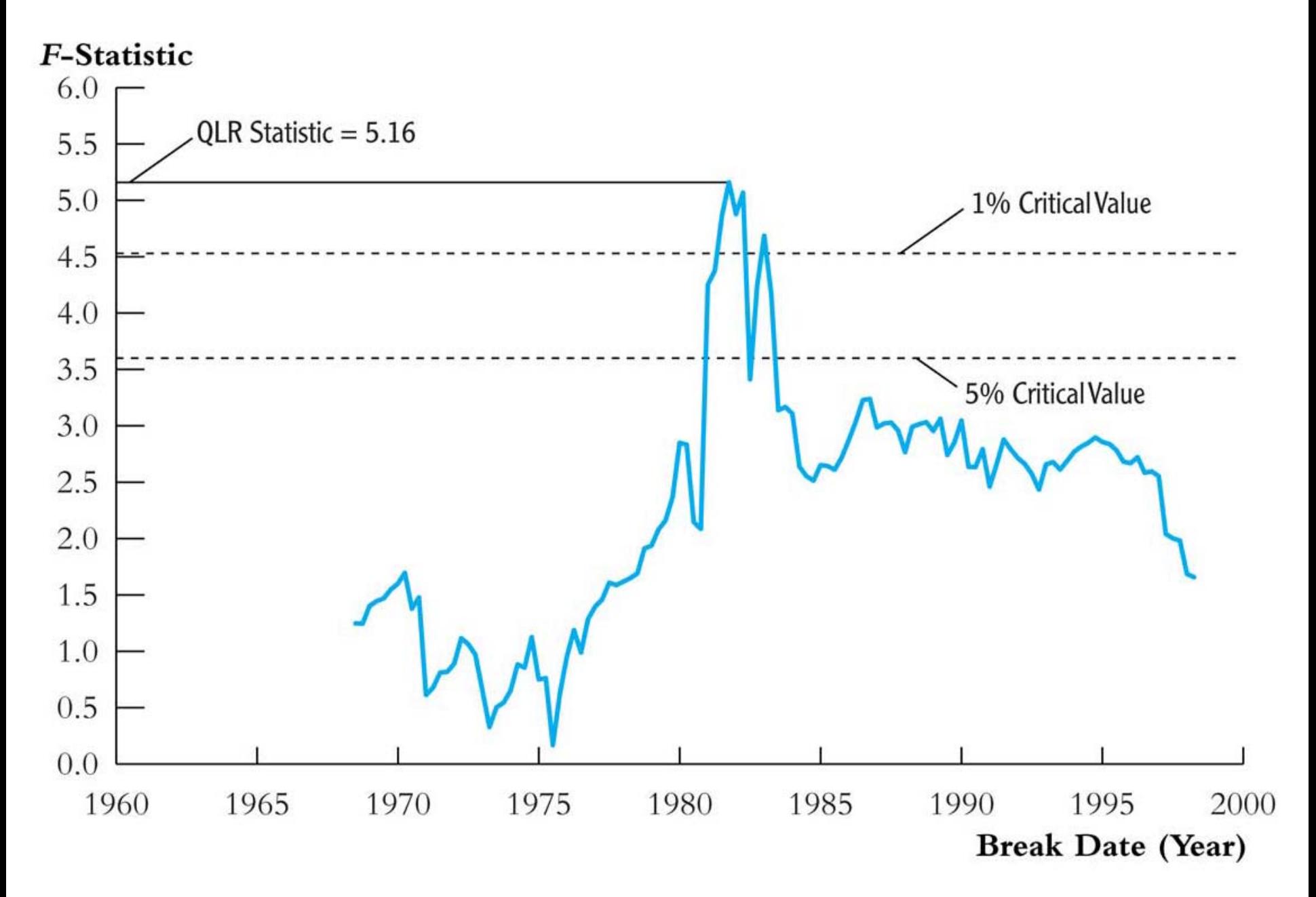

### Implementation

- It is difficult to compute QLR without using some programming.
- But it is well approximated by
	- – $-$  Examining rolling and recursive estimates for possible breaks
	- –– Computing Chow test at potential breakdates.
- Don't use STATA's p-value!
- Use Table 14.6 from SW (or earlier slide).